Display the subtitles as shown on the picture below :

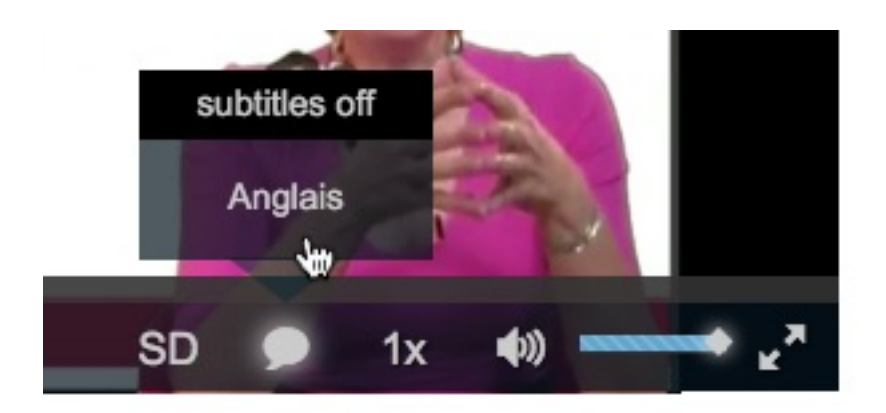